# **Virtual Development Environment in a Box**

# **Developers & Clients**

#### **Students:**

Ian Orzel

Dylan Mcdougall

#### **Faculty/Client:**

Ryan Stansifer

⦿ Met on 01/11

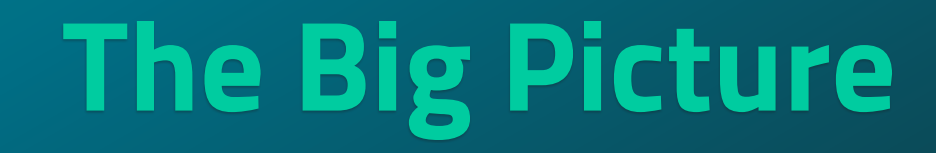

**0**

# **Goal and Motivation**

- ⦿ Provide virtual environments with different system
- $\odot$  Easy to use for students/faculty

Goal

⦿ Support for Compiler Theory course

#### **Motivation**

- ⦿ Setting up environments for coursework is tricky
- ⦿ Saves time for students/faculty
- ⦿ Prevents "works on my machine" issues

### **Approach**

- ⦿ Use on-demand virtual development environments custom-tailored to your courses.
- ⦿ Use the pre-made environments created for the Compiler Theory, Programming Languages, and Operating Systems courses.
- ⦿ Easily emulate foreign guest architectures other than that of your host machine without even having to think about it.
- $\odot$  Be able to create containers with whatever custom software you need to distribute to your students for a specific course.

## **Algorithms and Tools**

- ⦿ QEMU Emulator
- ⦿ PyInstaller
- ⦿ UNIX TCP Sockets
- ⦿ SSH

#### **Novel Features**

⦿ We have created this project with an educational audience in mind, and are custom-tailoring it for specific classes at Florida Tech.

⦿ Compared to andrew.cs.fit.edu, our software runs entirely locally.

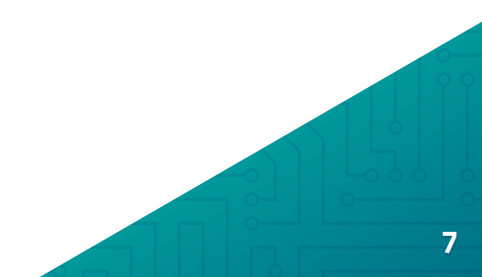

# **Technical Challenges**

- ⦿ Making software improvements while it is in use ⦿ Using Qemu to automate the container-creation process
- $\odot$  Servers need to be hosted for repositories

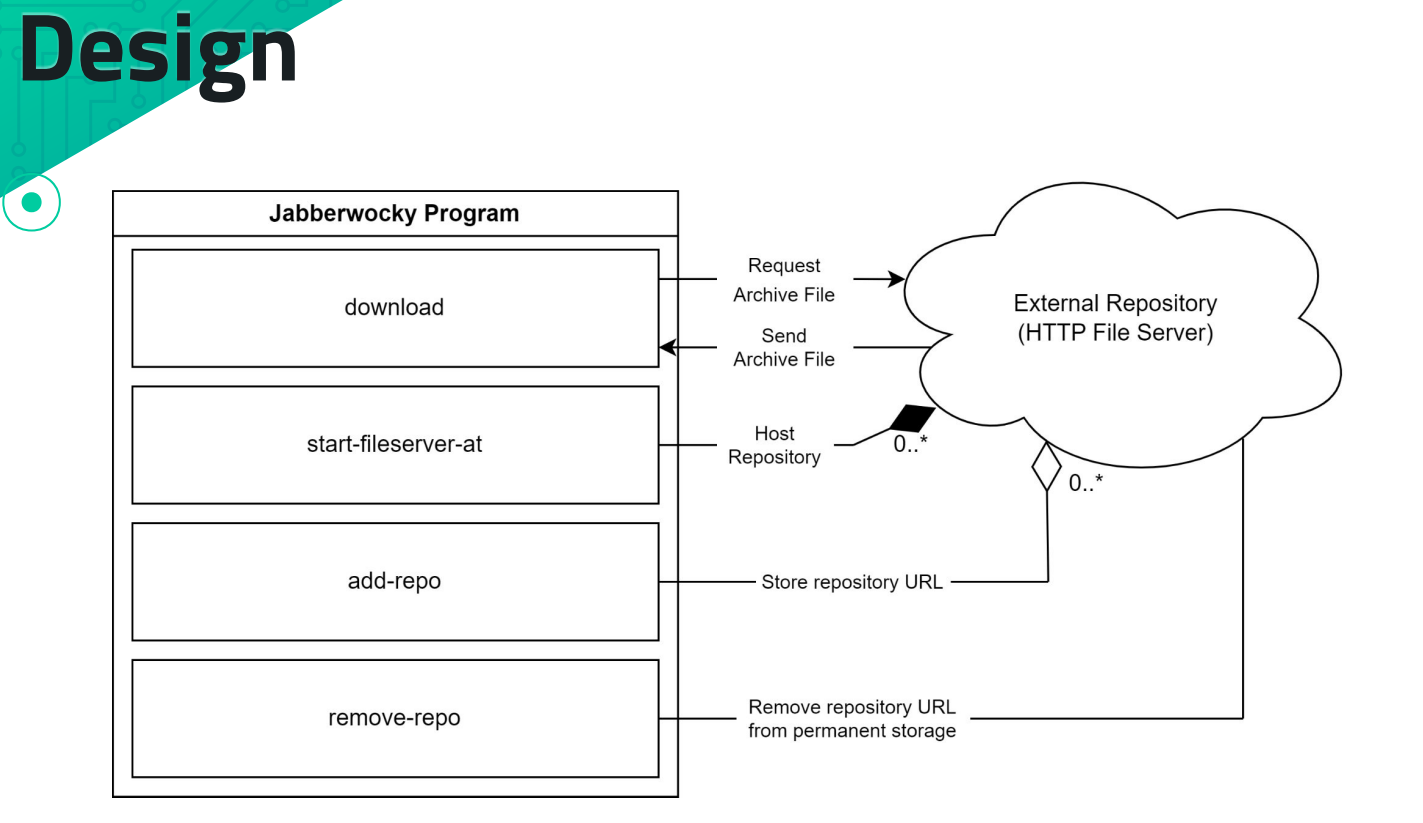

#### **Evaluation**

⦿ Survey for Compiler Theory students (rate 1-5):

- ⌾ Please rate how easy-to-use this tool is
- ⌾ Please rate how likely you would be to use this tool instead of setting up environments on your personal computer
- ⌾ Please rate how easy it is to interact with a container's file system
- ⌾ Please rate how easy it is to run commands on a container
- ⌾ Please rate how easy it is to manage the containers installed on your machine (starting/stopping and installing)

#### **Evaluation**

⦿ Time length it takes to complete tasks

- ⌾ Create a new container with given specifications
- ⌾ Install a given container and look into its file system
- ⌾ Add source code files into a container, compile them, and then run them
- ⦿ Implement test suite

# **Second Semester**

1

### **Progress Summary**

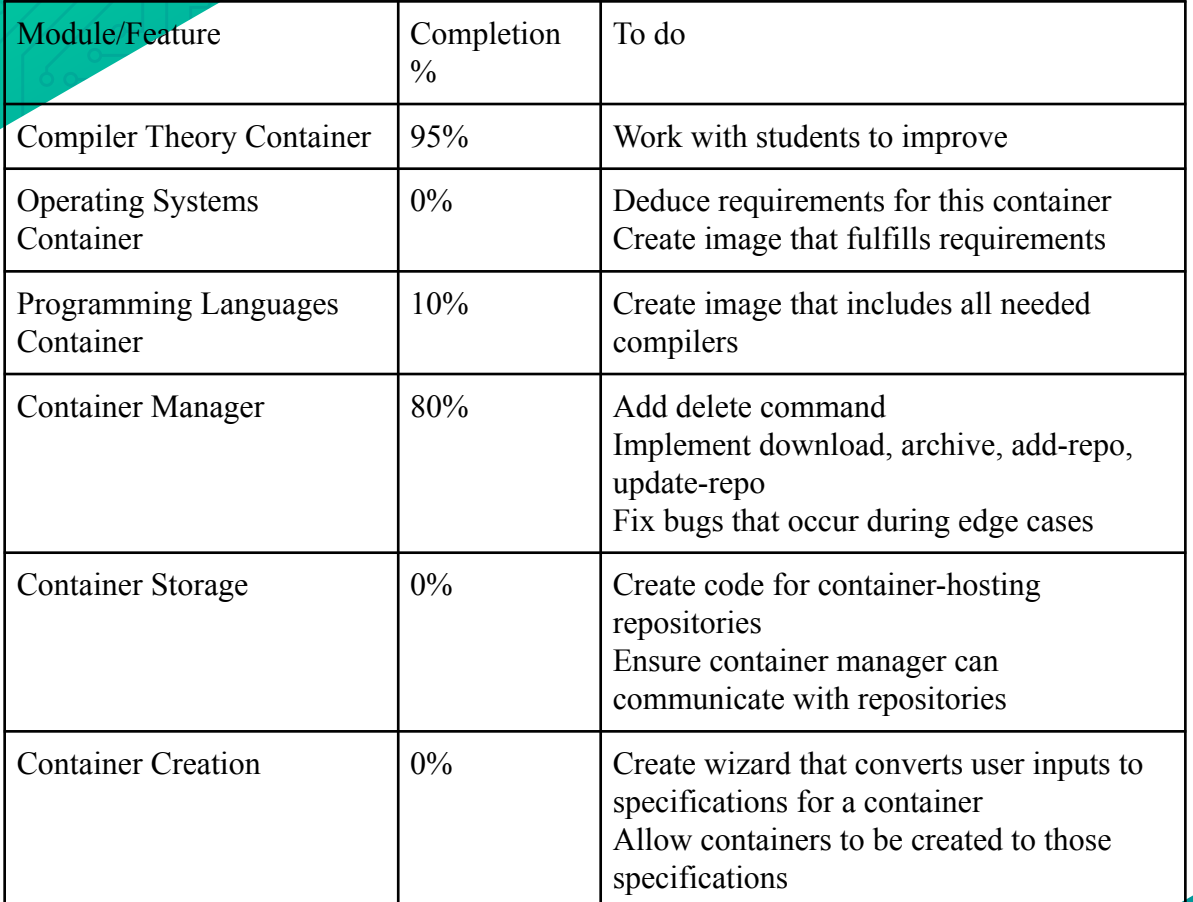

#### **Milestone 4**

- ⦿ Implement, test, and demo specifications for container creation
- ⦿ Implement, test, and demo container repositories
- ⦿ Implement, test, and demo more intuitive file system interaction
- $\odot$  Implement, test, and demo fixes found by students in the Compiler Theory course

#### **Milestone 5**

⦿ Implement, test, and demothe Container Creation wizard

- $\odot$  Implement, test, and demo the ability to delete and rename containers
- ⦿ Implement, test, and demo Test Suite based on requirements
- ⦿ Conduct evaluation and analyze results
- ⦿ Create poster for Senior Design Showcase

#### **Milestone 6**

- ⦿ Implement, test, and demo containers for Operating System Concepts and Programming Language **Concepts**
- $\odot$  Test/demo of the entire system
- ⦿ Conduct evaluation and analyze results
- ⦿ Create user/developer manual
- ⦿ Create demo video

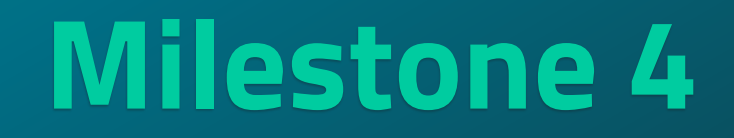

**2**

#### **Container Creation Specifications**

⦿ "Container Creation wizard" by Milestone 5  $\odot$  We will decide how the end user will create a container, what options they can choose, which ones they can't, how they choose them, etc.

#### **Repositories**

- ⦿ Users must be able to upload and download containers
- ⦿ Server code must be created for storing containers, called repositories
- ⦿ Container manager must be able to interact with repositories

#### **File System Interactions**

- $\bigcirc$  Modify the virtual filesystem of the container in a more intuitive way.
- $\odot$  send-file and get-file commands are sufficient to meet our technical requirements, but may become tedious.

# **Compiler Theory Bug Fixes**

- ⦿ Compiler Theory course is using our tool this semester
- ⦿ Work with them to identify bugs and possible
	- improvements
- $\odot$  Implement changes and get feedback from them

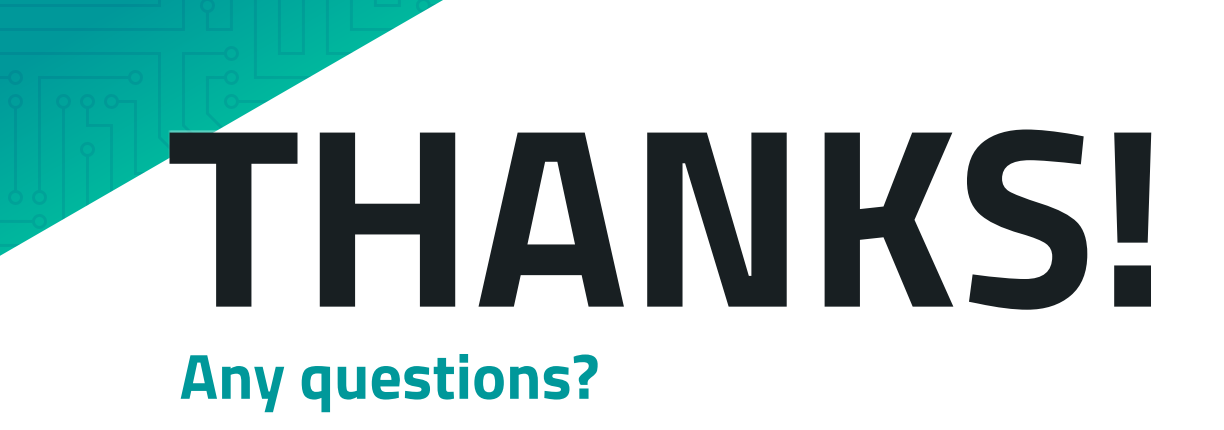